## **Tastaturgenveje i Microsoft Word og andre programmer**

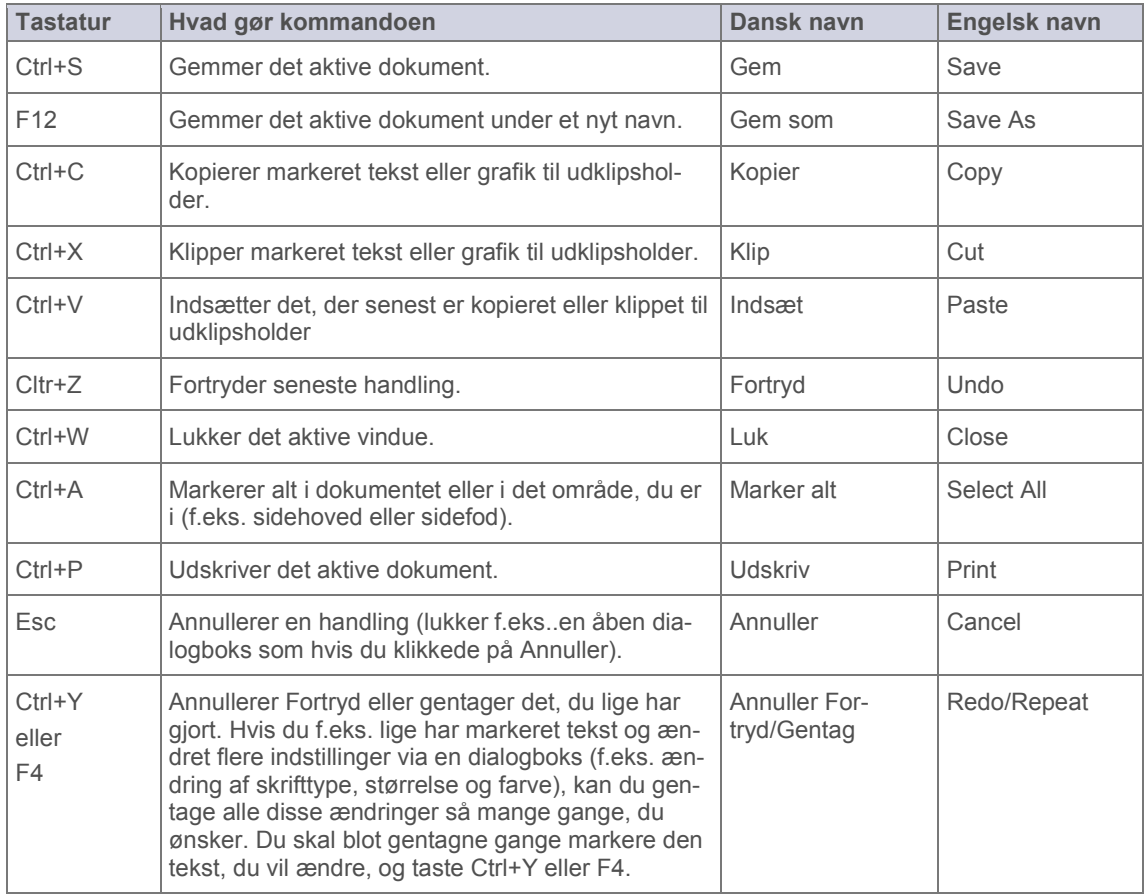

Copyright © 2008-2011 – Lene Fredborg, DocTools – [www.thedoctools.com](http://www.thedoctools.com/)

DocTools designer og udvikler kundespecifikke skabeloner og værktøjer til automatisering og forenkling af opgaver i Microsoft Word